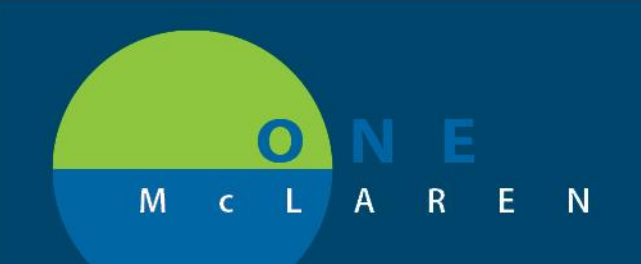

# **CERNER FLASH**

Stress Myocardial Perfusion NM

### Ambulatory Stress Test – PowerPlan Name Change **Tuesday April 13, 2021**

#### **Nuclear Myocardial Perfusion Stress Test**

#### **Update: New Display Name effective 4/13/2021:**

The Nuclear Myocardial Perfusion Stress Test has been renamed in PowerChart, making it easier for providers to search for and select the appropriate stress test order. When entering the word "Stress" into the search field, all the stress tests will be grouped together.

**Old Display Name New Display Name** 

**SON Stress Myocardial Perfusion** 

**Prior to this change:** When entering the word *Stress* when searching for a stress test order, all of the stress tests did not display together making it more difficult for providers to locate the appropriate order.

• **Important Note**: If this PowerPlan was saved as a favorite, providers will receive a pop-up window to inform them that their favorited plan has changed. Follow the steps below to resave the PowerPlan and avoid the pop-up notification from displaying each time the plan is placed.

**Positions Impacted:** All Ambulatory Providers.

#### **Resave PowerPlan Favorite**

The PowerPlan favorite can be resaved while placing the order on a patient or while you are within any patient chart. To resave the PowerPlan favorite follow the steps below.

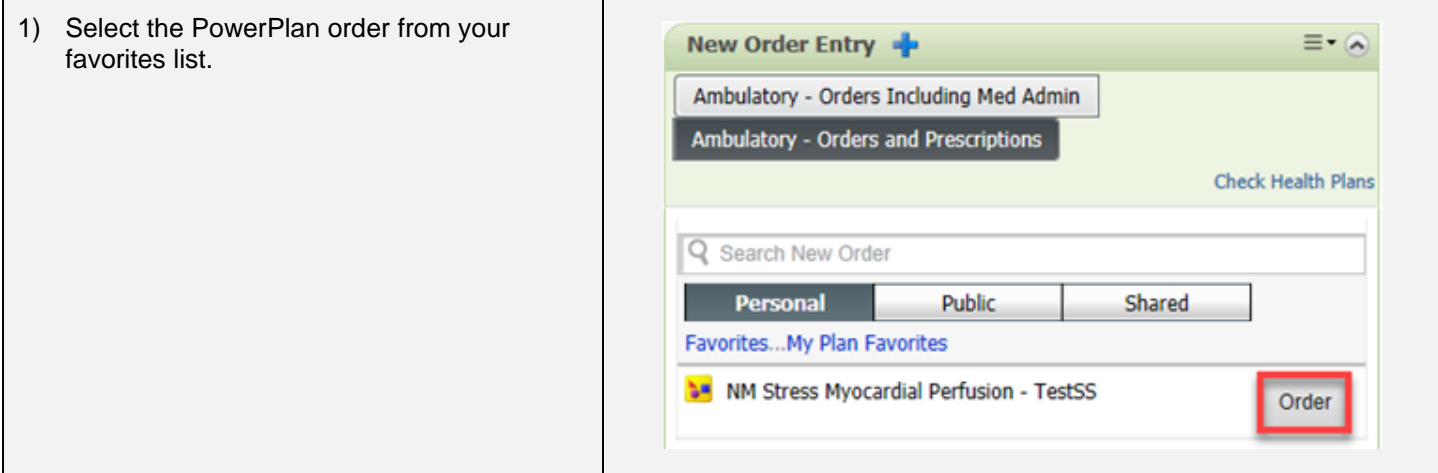

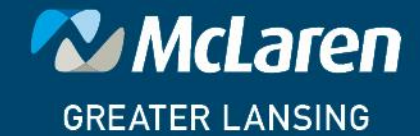

**DOING WHAT'S BEST.** 

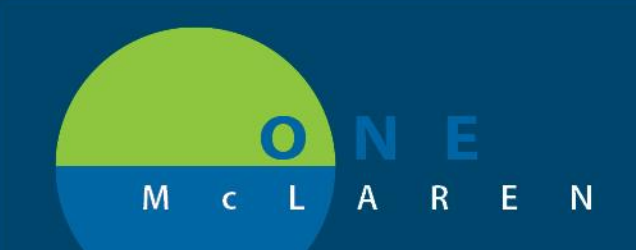

# **CERNER FLASH**

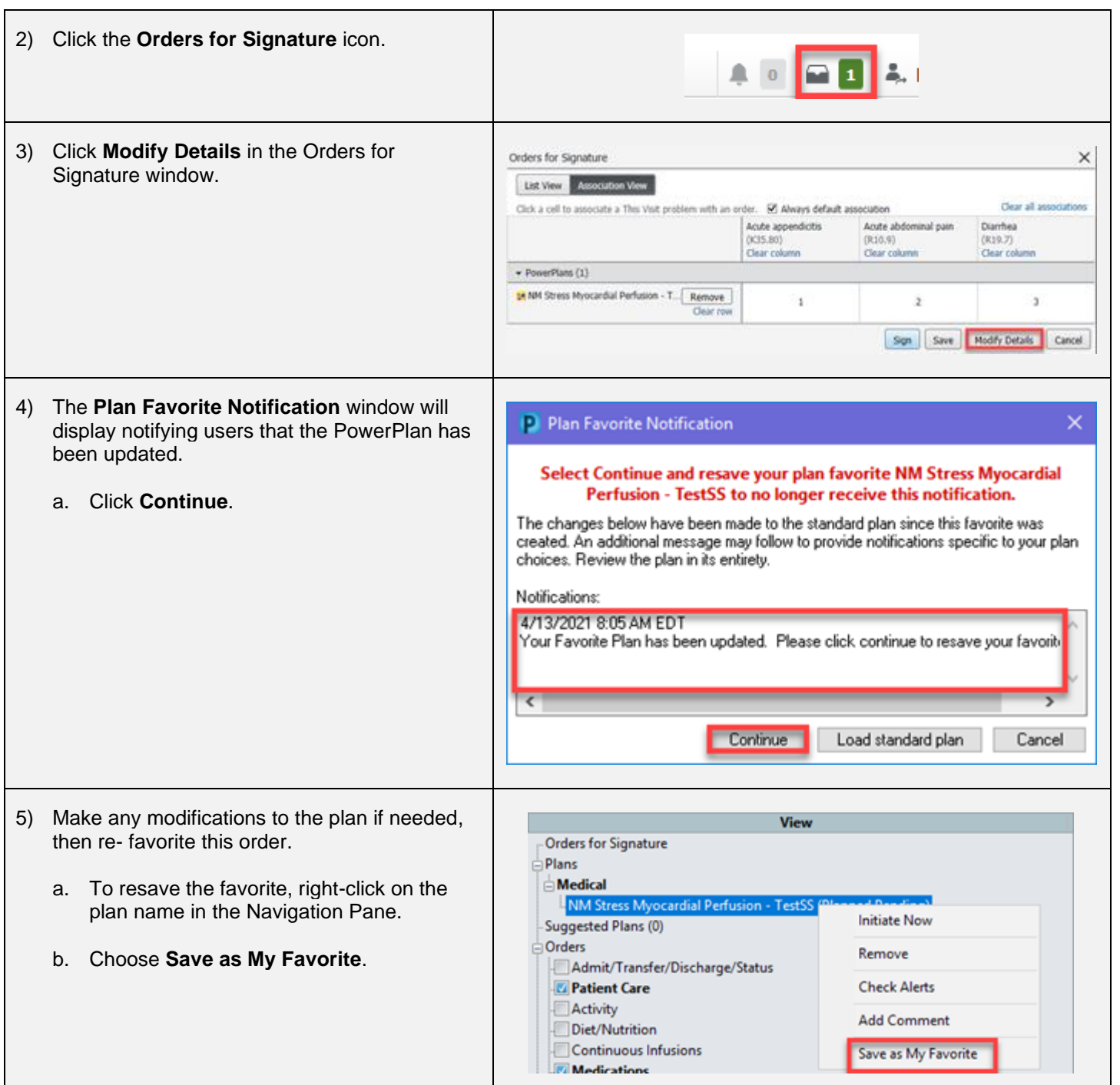

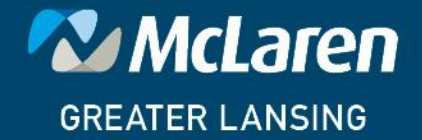

### DOING WHAT'S BEST.

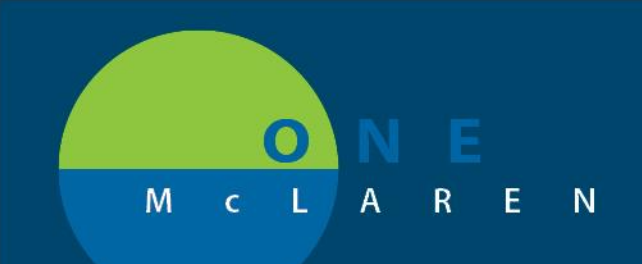

# **CERNER FLASH**

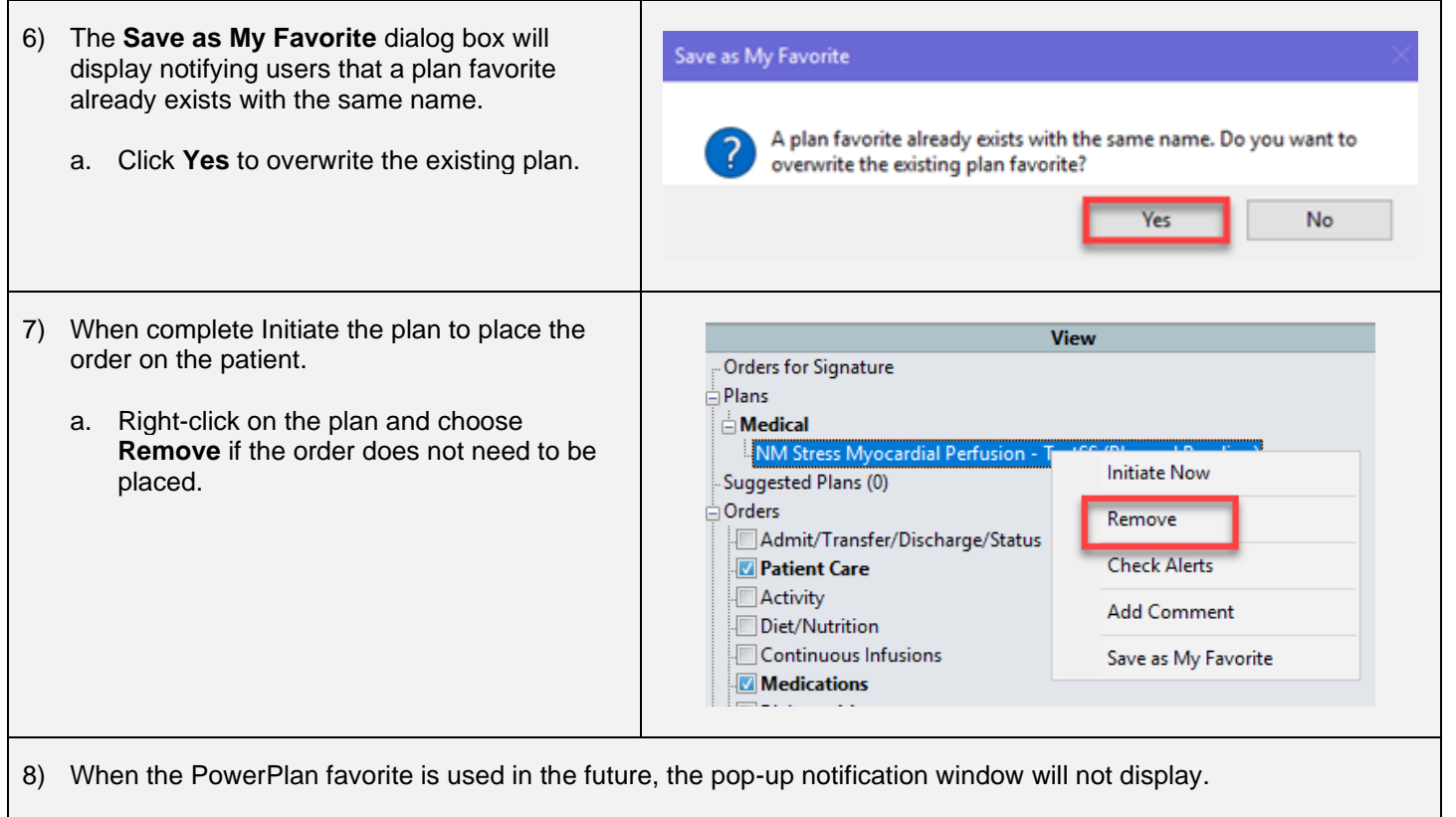

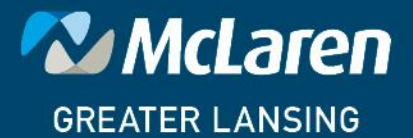

DOING WHAT'S BEST.